# **COMPSCI 715 Advanced Computer Graphics**

#### Unity Basics

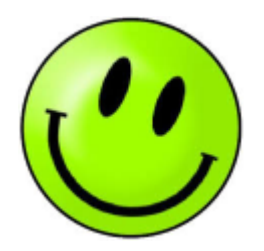

### **Today's Mission**

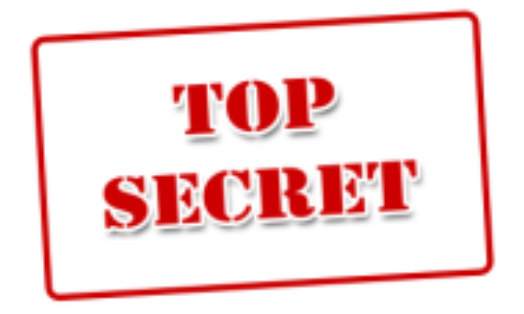

- 1. How does a game engine like Unity work?
- 2. What are game objects and components?
- 3. How do you apply this to your own project?

### **Schedule 1st Half**

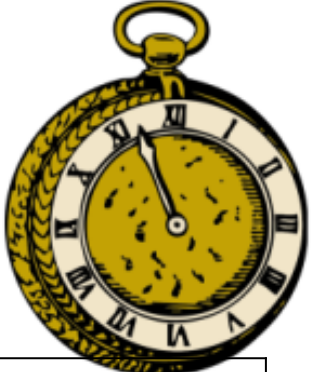

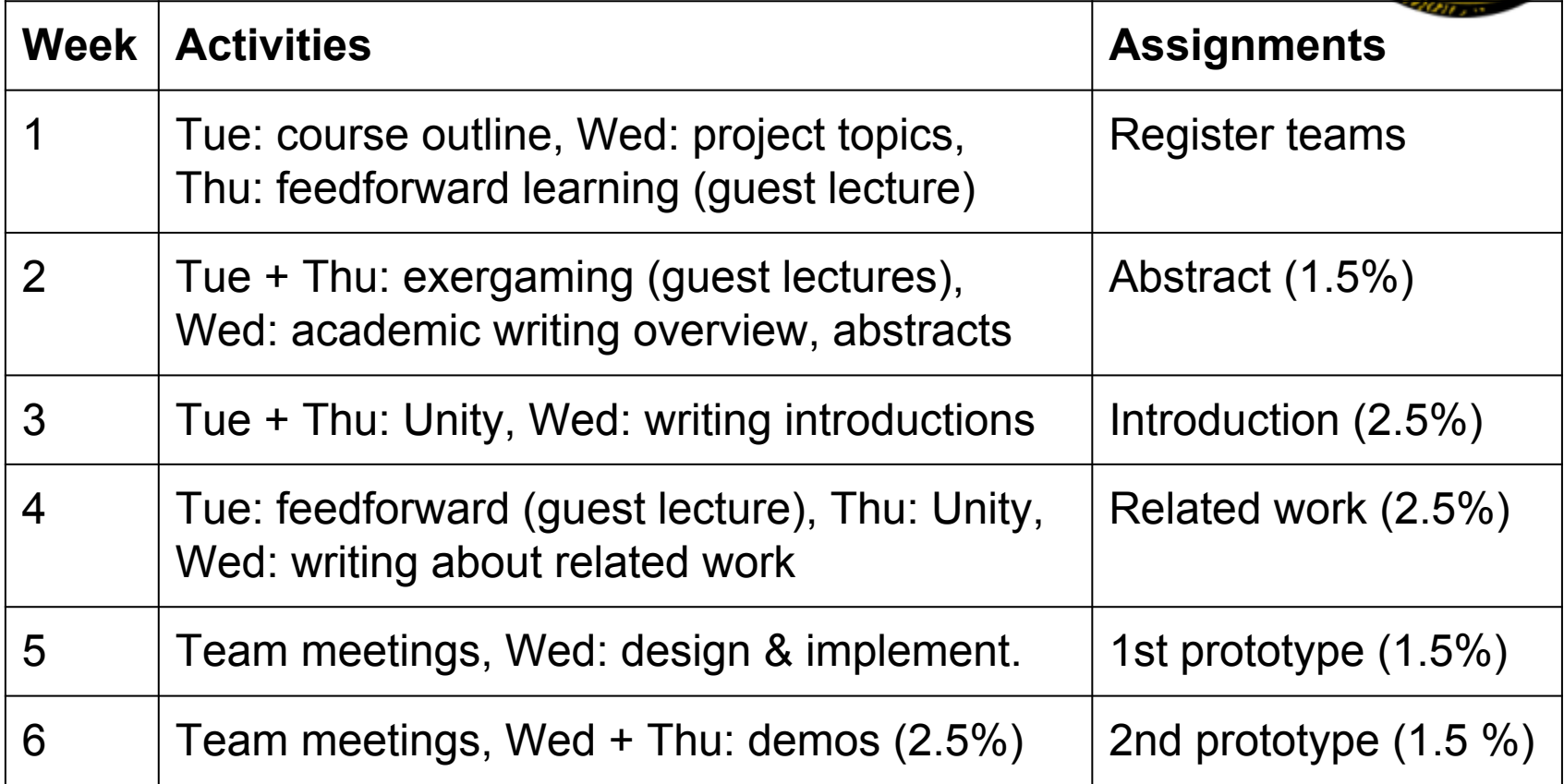

Mid-semester break. So far 12% of individual assignments.

#### **Unity Resources**

- Unity Documentation: <http://docs.unity3d.com/>
- Unity Tutorials: [http://unity3d.](http://unity3d.com/learn/tutorials/modules) [com/learn/tutorials/modules](http://unity3d.com/learn/tutorials/modules)
- Many video tutorials on YouTube, e.g. [https://www.youtube.com/watch?](https://www.youtube.com/watch?v=9Xr5Rc9Rw6I&list=PLmQnFpk1W81tyuEySbOJ4bG6Z1BrS_0hi) [v=9Xr5Rc9Rw6I&list=PLmQnFpk1W81tyuEySbOJ4bG6](https://www.youtube.com/watch?v=9Xr5Rc9Rw6I&list=PLmQnFpk1W81tyuEySbOJ4bG6Z1BrS_0hi) [Z1BrS\\_0hi](https://www.youtube.com/watch?v=9Xr5Rc9Rw6I&list=PLmQnFpk1W81tyuEySbOJ4bG6Z1BrS_0hi)
- Thanks to Michael Ivanov for some illuminating figures: [http://www.slideshare.net/sasmaster/unity3d](http://www.slideshare.net/sasmaster/unity3d-programming-5725801)[programming-5725801](http://www.slideshare.net/sasmaster/unity3d-programming-5725801)

### **Unity Introduction**

A game engine

- Abstraction: sits on top of OpenGL (ES), DirectX, ...
- Complete: provides all features you need for a game, e.g. graphics, physics, sound, input, networking…
- Inversion of control: the engine runs the game
	- Specific game content/features/behavior are plugged into and managed by the engine
	- Don't call us, we call you: engine calls event handlers

#### Why Unity?

- Free version available, lots of free resources
- Multi-platform: supports most mobile, desktop & console OSs, browser plugin

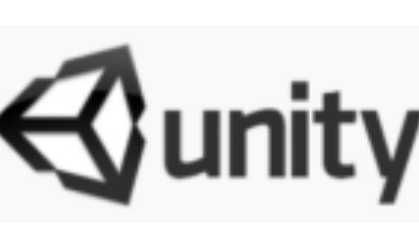

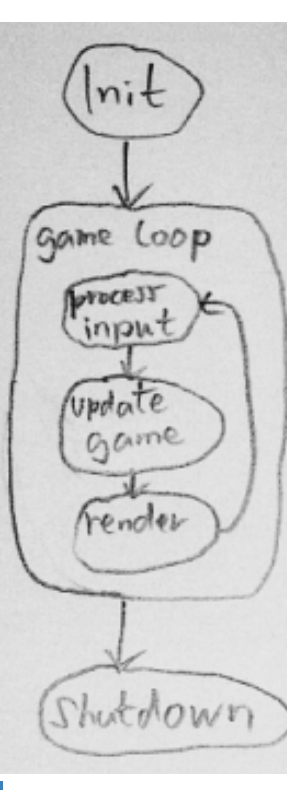

### **Unity Overview**

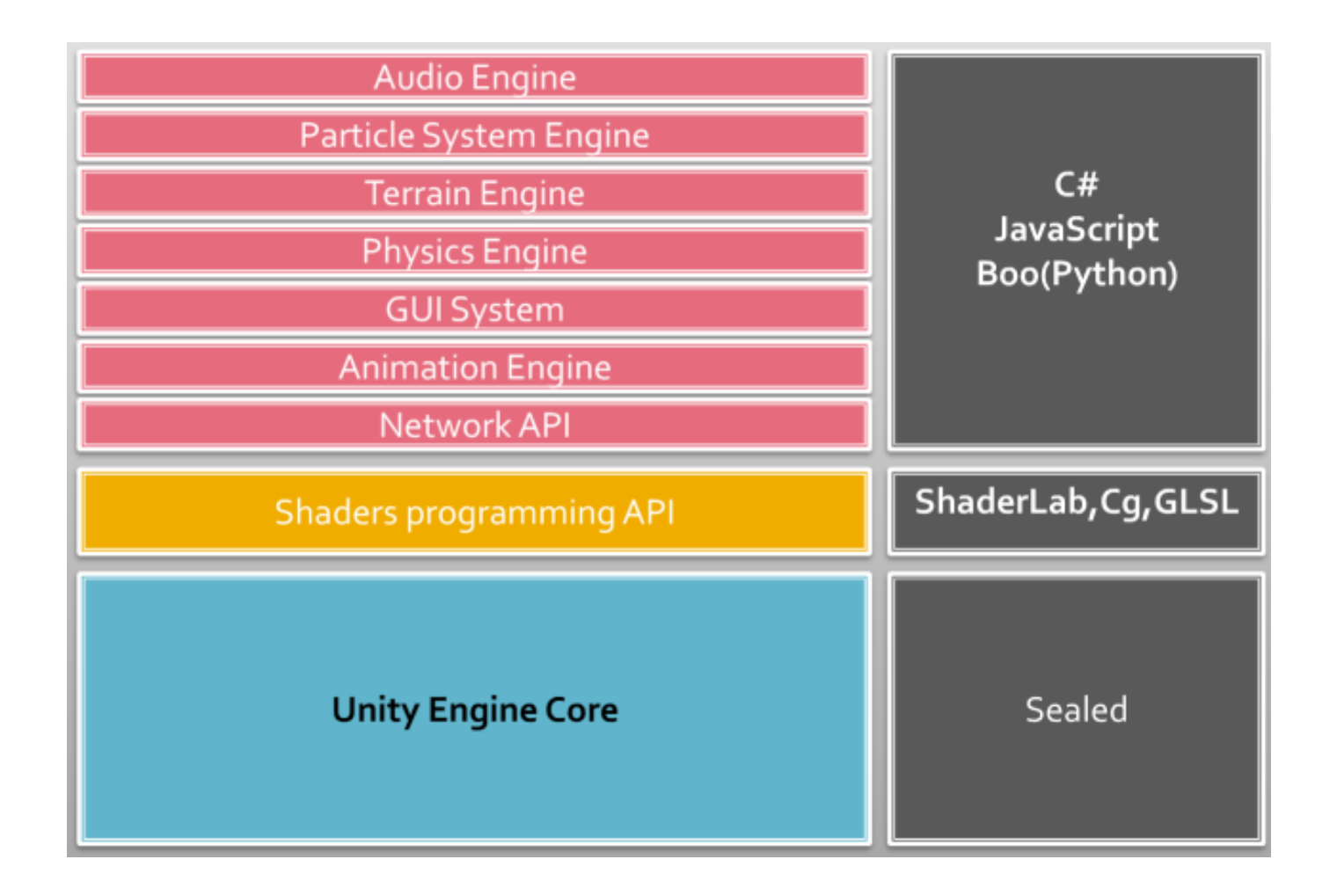

### **GameObjects**

Games consist of them

- Think of visible objects in a game
- But also invisible objects for logic, state etc.
- Can be organized hierarchically in a Scene

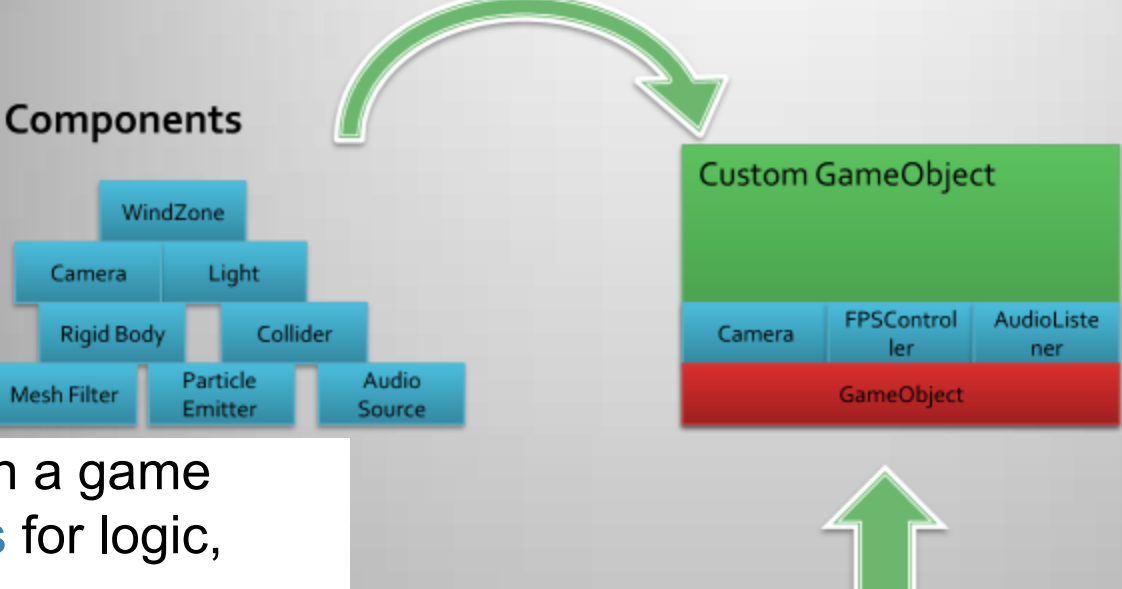

**Script File** 

Shader

Animation

**Material** 

Prefab

Assets

(Resource Library)

What a GameObject can do depends on its Components

- **Technically Components are themselves objects**
- Are just associated with GameObject and can reference it
- Give a GameObject more features by adding components, e.g. visual appearance, physics, dynamic behavior
- Knowing Unity's capabilities means knowing the different components

### **Unity GUI Overview**

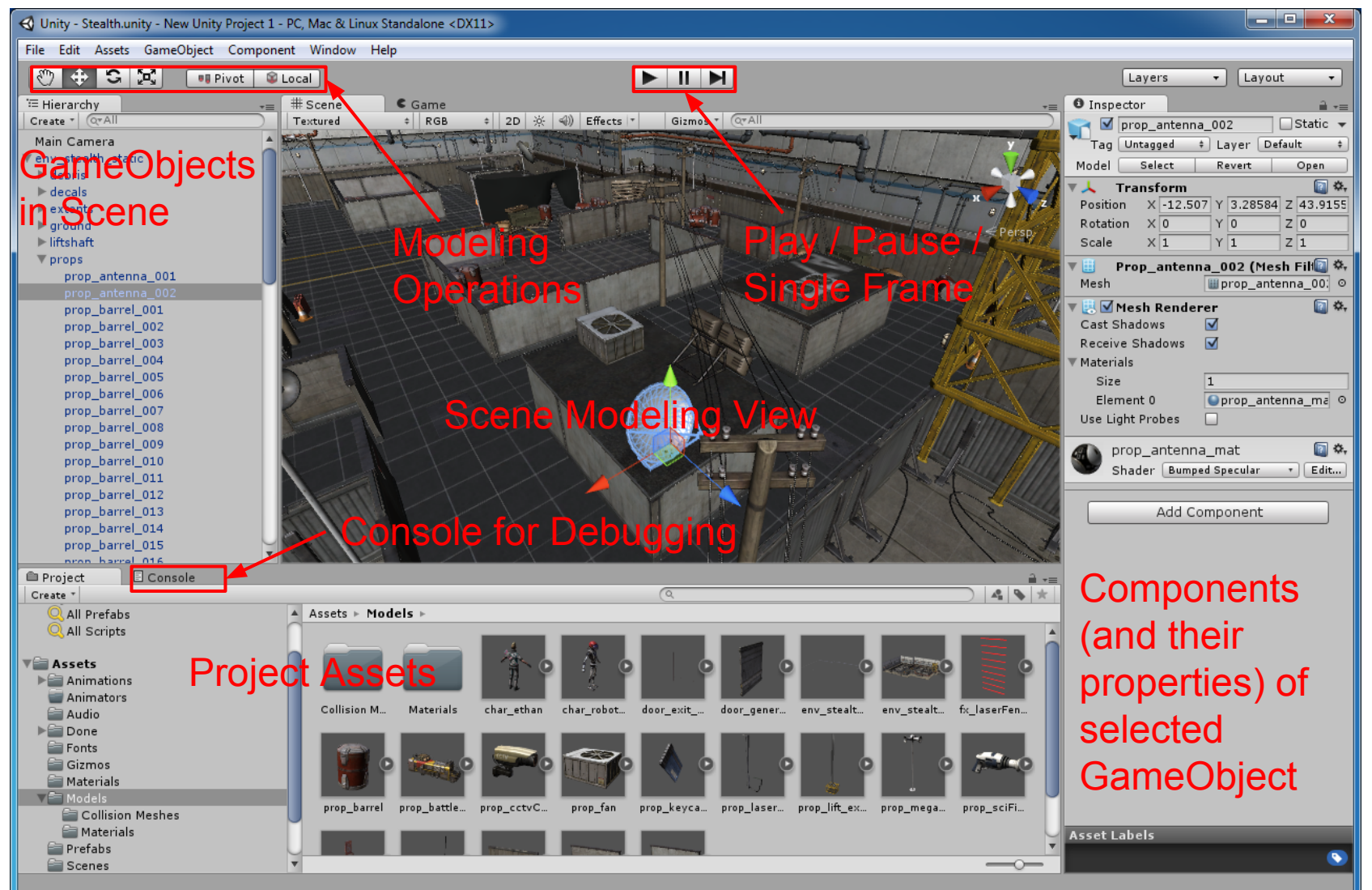

## **Creating & Transforming Objects**

Use menu GameObject -> Create (e.g. Create Other -> Cube) or just drag & drop from Assets

- **Object appears in current Scene**
- Combine objects by dragging into other object in Hierarchy
- Name it, enable/disable it
- Put object on Layer to organize groups of objects
- Tag objects to retrieve them more easily

#### **Transform** Component

- Every GameObject has it
- Defines public properties: Position, Rotation, Scale
- Grid cells usually used to mark 1 meter

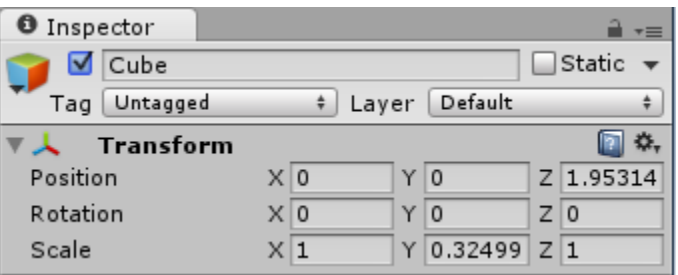

### **Visual Appearance**

#### **MeshFilter**

- Selects a mesh for the object from Assets
- Can import new assets from asset packages or files

#### **MeshRenderer**

- Select Material for object, e.g. colors, textures, reflective properties...
- Select Shader to use, e.g. Diffuse, Specular...

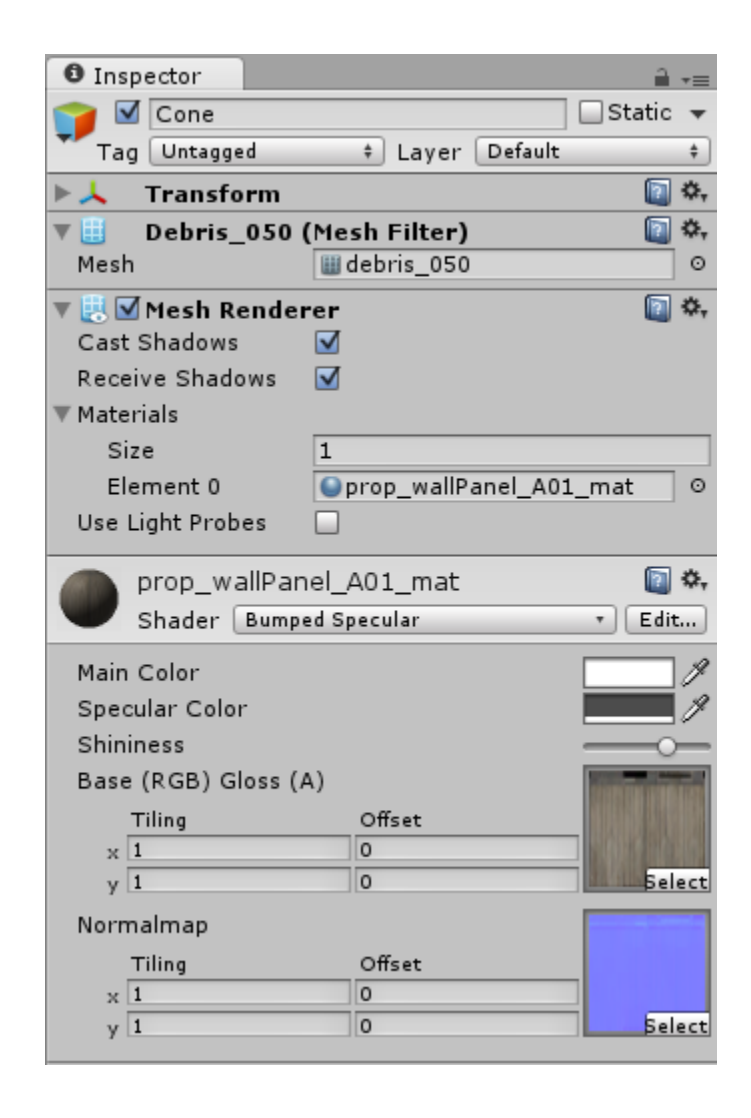

#### **Camera**

- Camera Component makes an object a camera
- Typical camera properties:
	- Perspective/Orthographic Projection
	- Field of View: wide or narrow
	- Clipping planes: near/far visibility
	- Viewport aspect ratio
	- Culling mask: what to draw
	- Clear flags: sky color
- Note: Cogwheel -> Reset

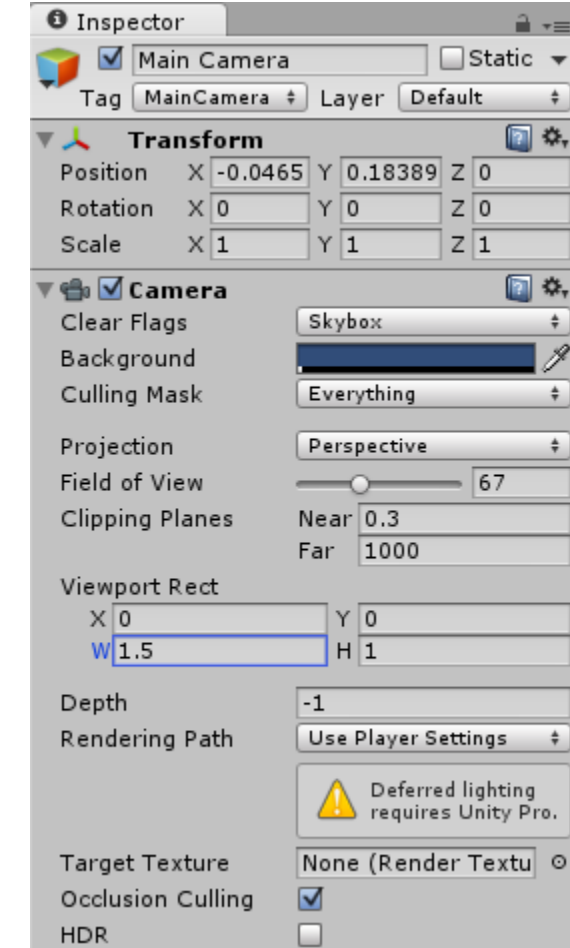

### **Other Visible Objects**

#### **Light** Component

- GameObject -> Create Other -> Directional / Point / Spot Light …
- Define light properties, e.g. color, intensity

#### **SkyBox** Component

- Textured environment around your scene
- Edit -> Render Settings -> Skybox Material (or add SkyBox component to camera)
- Get Skybox material from Assets -> Import Package -> Skyboxes

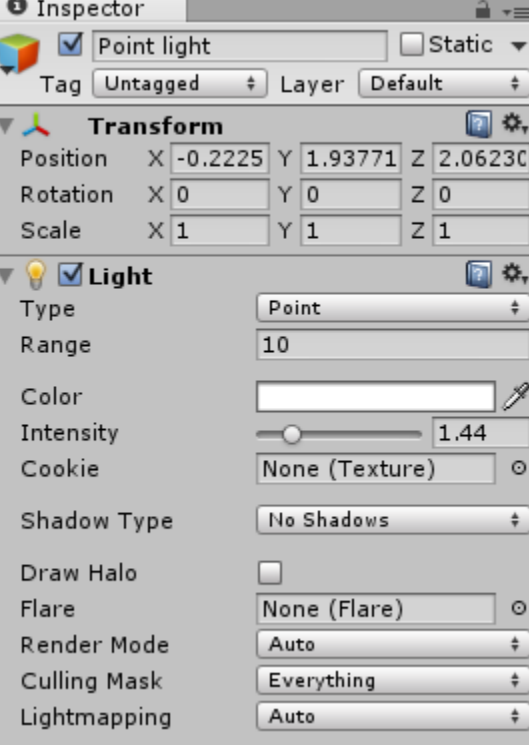

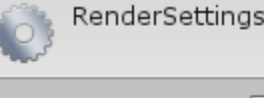

⋒ ..

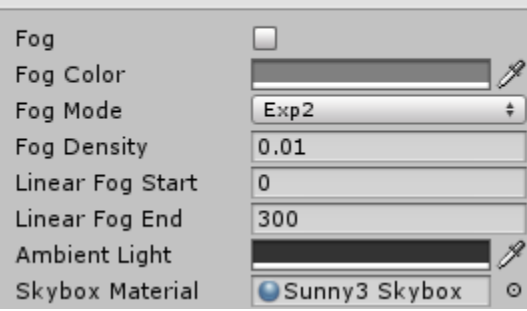

## **Physics**

#### **RigidBody** Component

- Makes object subject to physical forces, e.g. gravity or impact
- Define physical properties, e.g. mass & drag
- Define physical constraints, e.g. object can only move vertically
- Test by clicking play to start game engine

#### **Collider** Components

- E.g. BoxCollider, SphereCollider etc.
- Detects collision between objects
- Physics only works if all involved objects have colliders

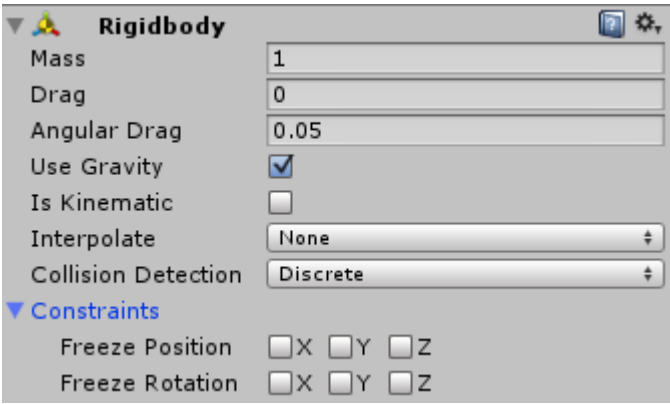

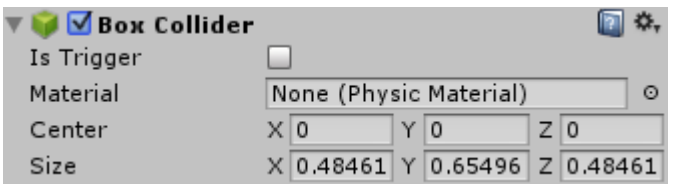